# **Just-in-Time with Numba**

Presented by: Ong Chin Hwee (@ongchinhwee) 25 April 2020 Remote Python Pizza

# About me

### **Ong** Chin Hwee 王敬惠

- Data Engineer @ ST Engineering
- **Background in aerospace** engineering + computational modelling
- Contributor to pandas 1.0 release
- Mentor team at BigDataX

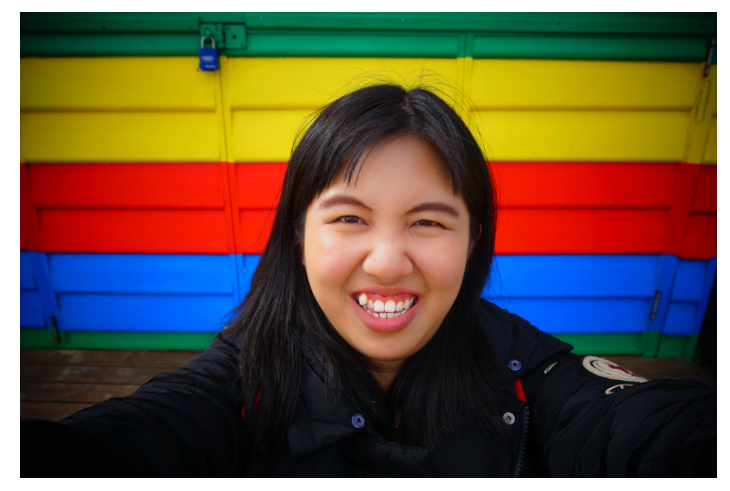

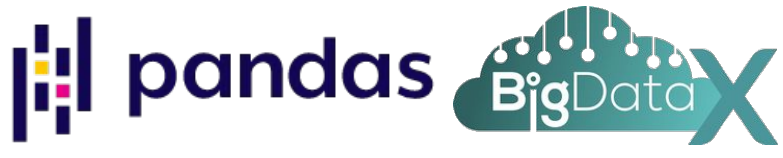

### Bottlenecks in a data science project

- Lack of data / Poor quality data
- Data Preprocessing
	- The 80/20 data science dilemma
		- In reality, it's closer to 90/10
	- Slow processing speeds in Python!
		- Python runs on the **interpreter**, not compiled

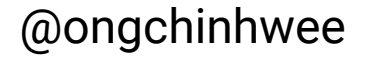

### **Compiled** vs Interpreted Languages

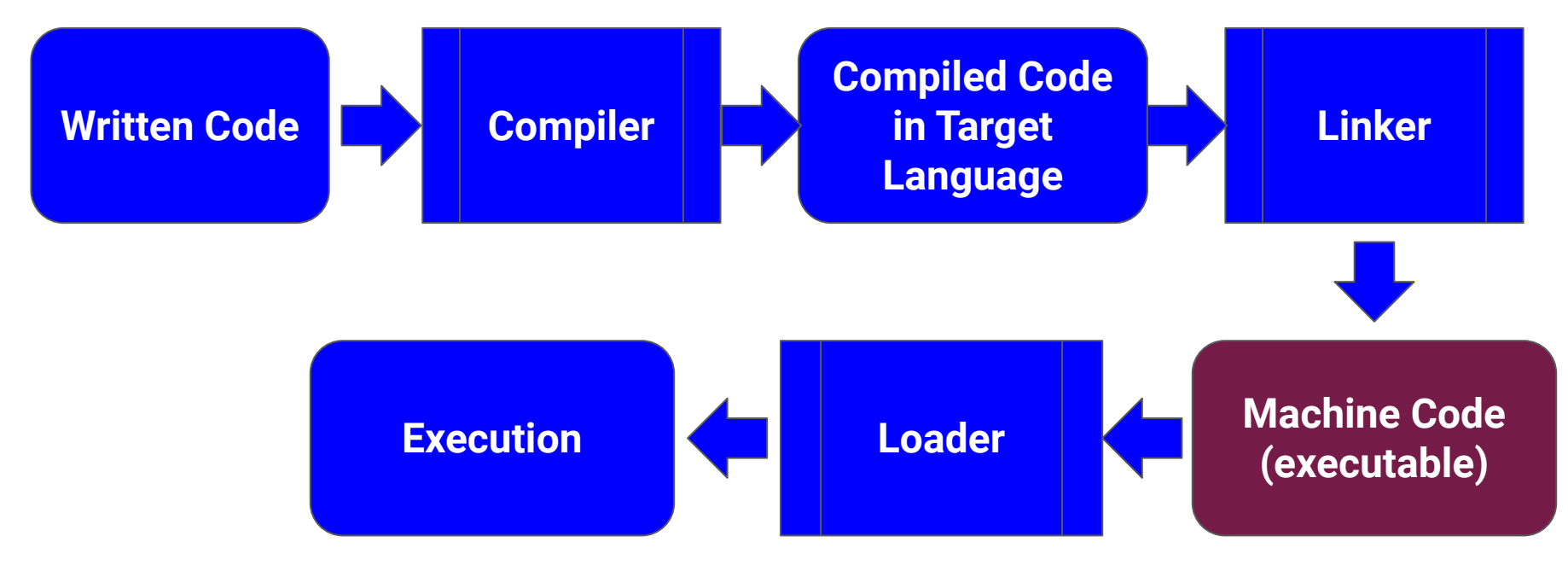

### Compiled vs **Interpreted** Languages

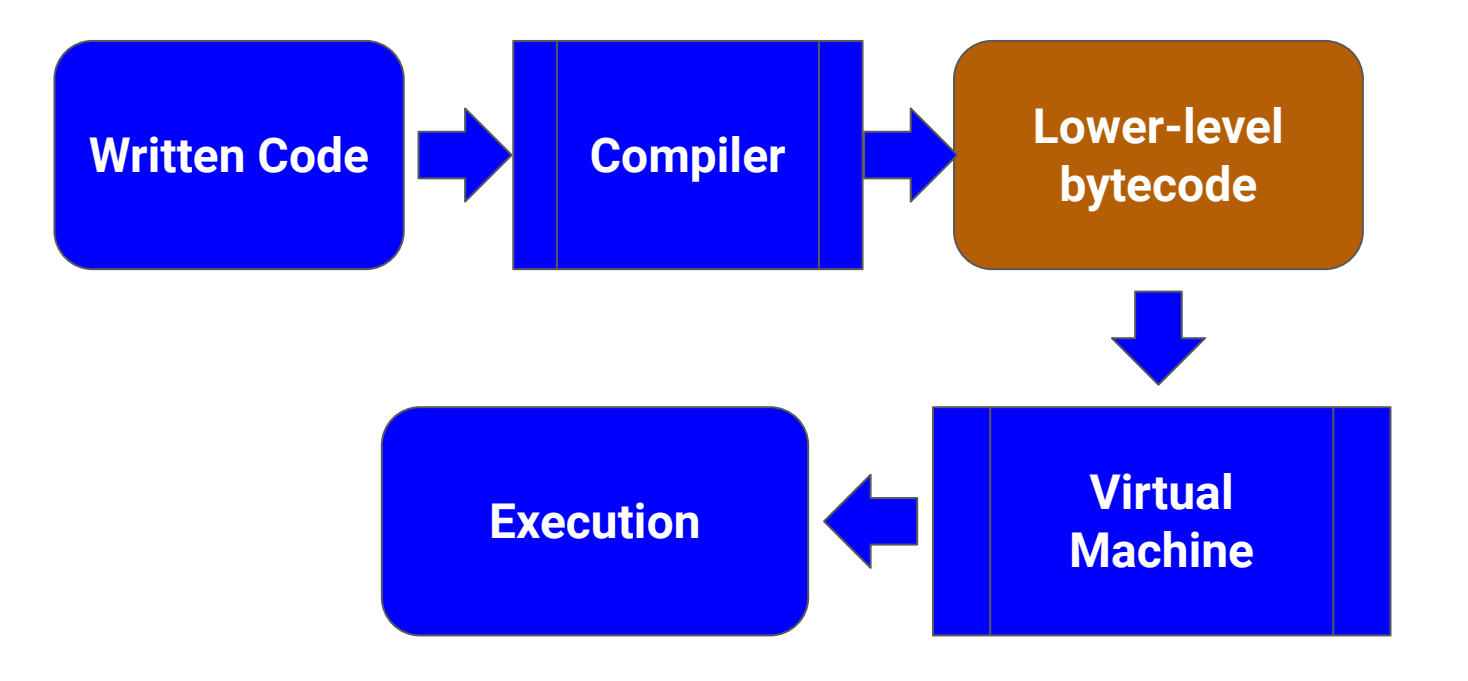

# What is Just-in-Time?

**Just-In-Time (JIT)** compilation

- Converts source code into **native machine code** at runtime
- Is the reason why Java runs on a Virtual Machine (JVM) yet has **comparable performance** to compiled languages (C/C++ etc., Go)

# Just-in-Time with Numba

**numba** module

- **Just-in-Time (JIT) compiler** for Python that converts Python functions into machine code
- Can be used by simply applying **a decorator (a wrapper)**  around functions to instruct numba to compile them
- Two modes of execution:
	- *njit* (nopython compilation of <u>Numba-compatible code</u>)
	- *jit* (object mode compilation with "loop-lifting")

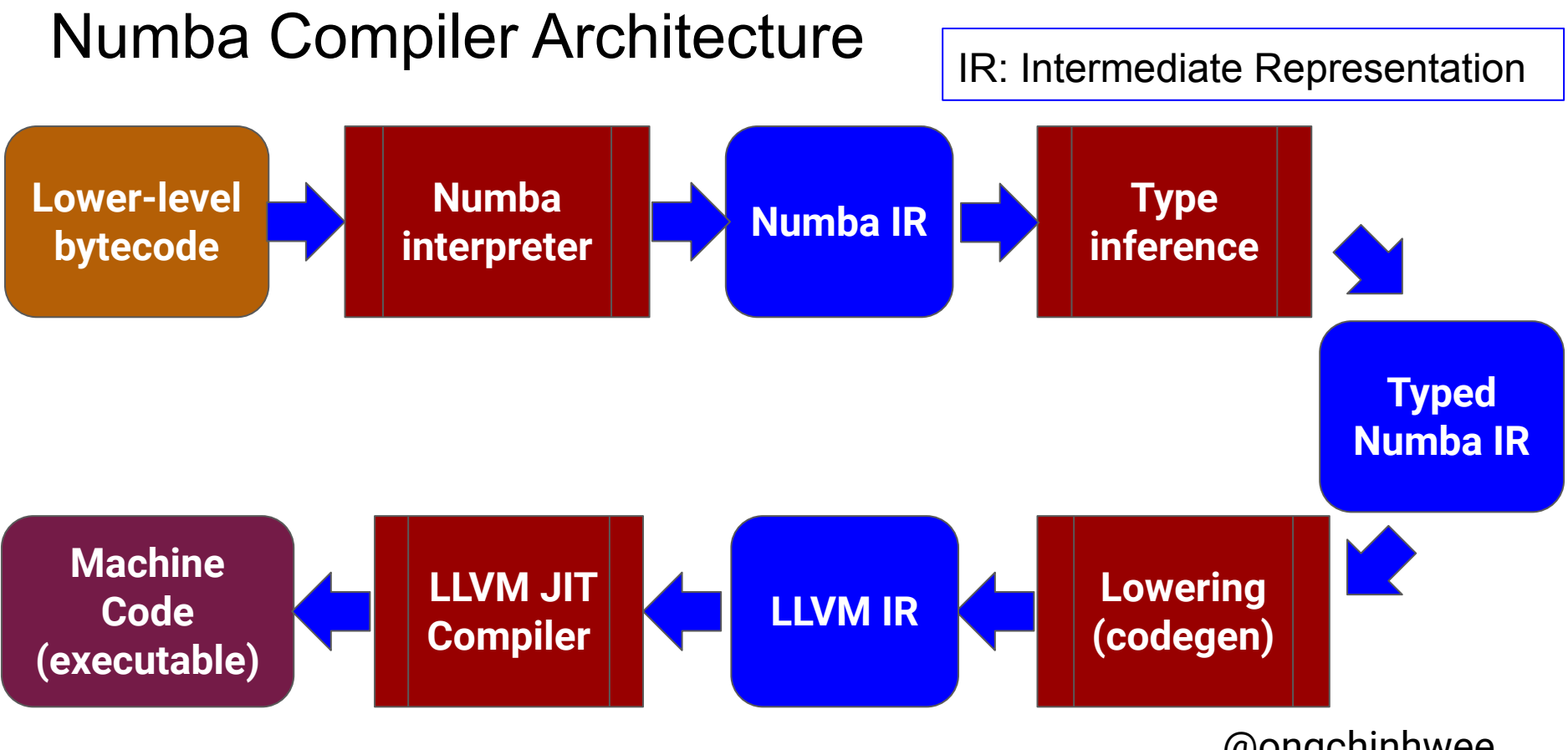

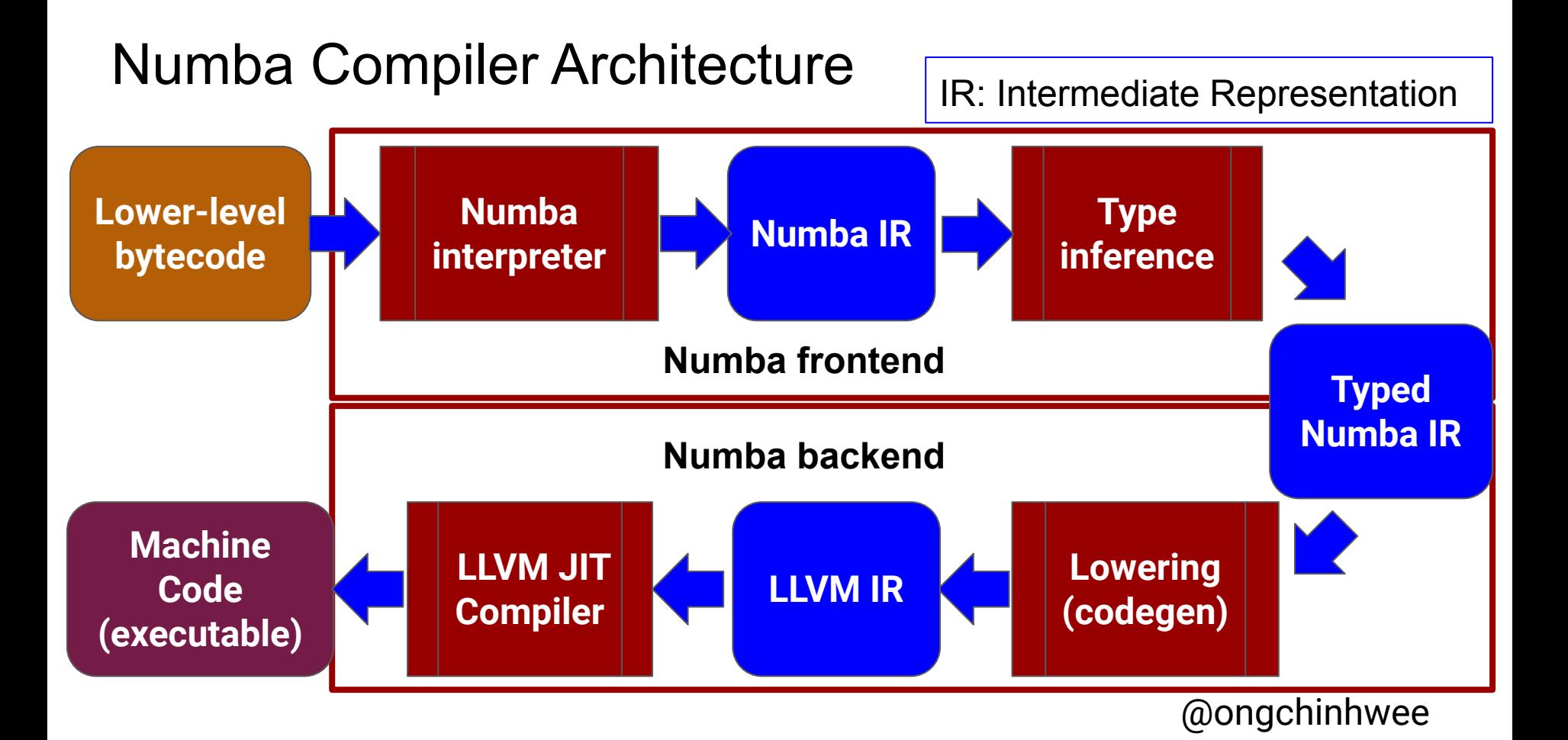

# Practical Implementation

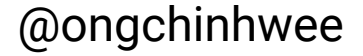

# Initialize File List in Directory

import numpy as np

import os import sys import time

No. of images in 'train/NORMAL': **1431**

DIR = './chest\_xray/train/NORMAL/' train\_normal = [DIR + name for name in os.listdir(DIR) if os.path.isfile(os.path.join(DIR, name))]

from PIL import Image from numba import jit

@jit

```
def image_proc(index):
```

```
 '''Convert + resize image'''
 im = Image.open(define_imagepath(index))
 im = im.convert("RGB")
im\_resized = np.array(im.resize((64, 64)))return im_resized and aongchinhwee
```
from PIL import Image

from numba import jit

Code runs in object mode (@jit)

#### @jit

```
def image_proc(index):
```

```
 '''Convert + resize image'''
```
im = Image.open(define\_imagepath(index))

```
 im = im.convert("RGB")
```

```
im\_resized = np.array(im.resize((64, 64)))
```
return im\_resized

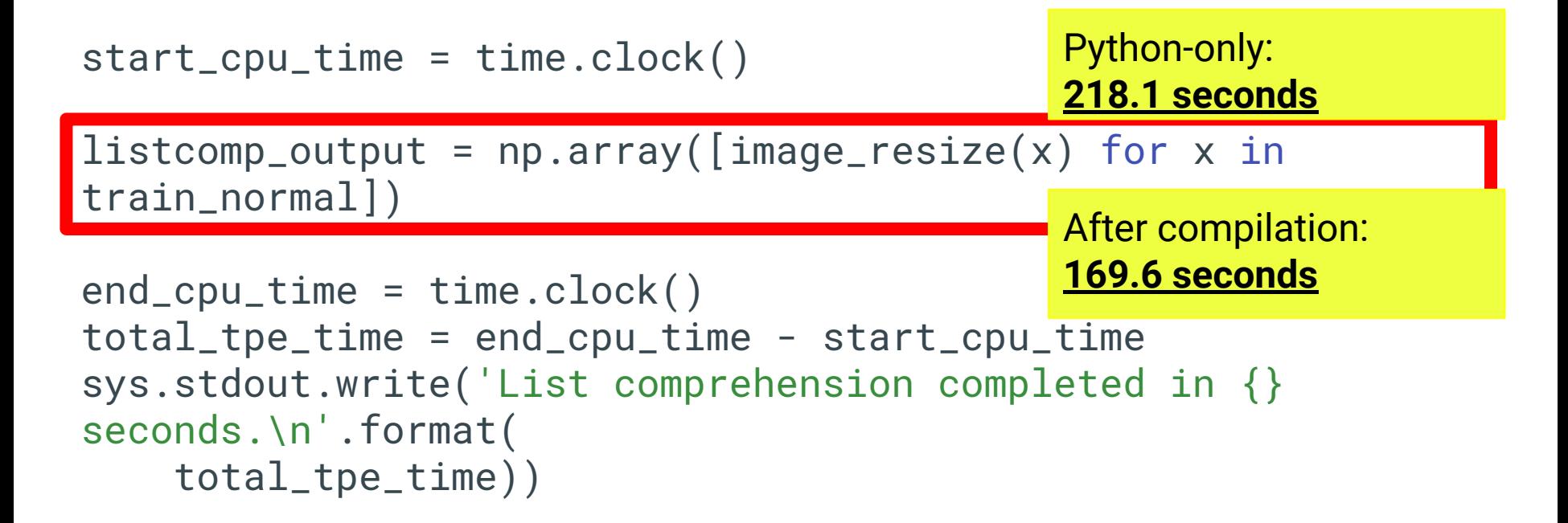

```
import numpy as np
from numba import njit
```

```
@njit 
def square(a_list):
   squared_list = []
   '''Calculate square of number in a_list'''
   for x in a_list:
     squared_list.append(np.square(x))
  return squared_list \omega . The contract of the contract of \omega
```
import numpy as np

from numba import njit Code runs in no-Python/native machine mode (@njit or @jit(nopython=true))

#### @njit

```
def square(a_list):
   squared_list = []
   '''Calculate square of number in a_list'''
   for x in a_list:
     squared_list.append(np.square(x))
   return squared_list
```
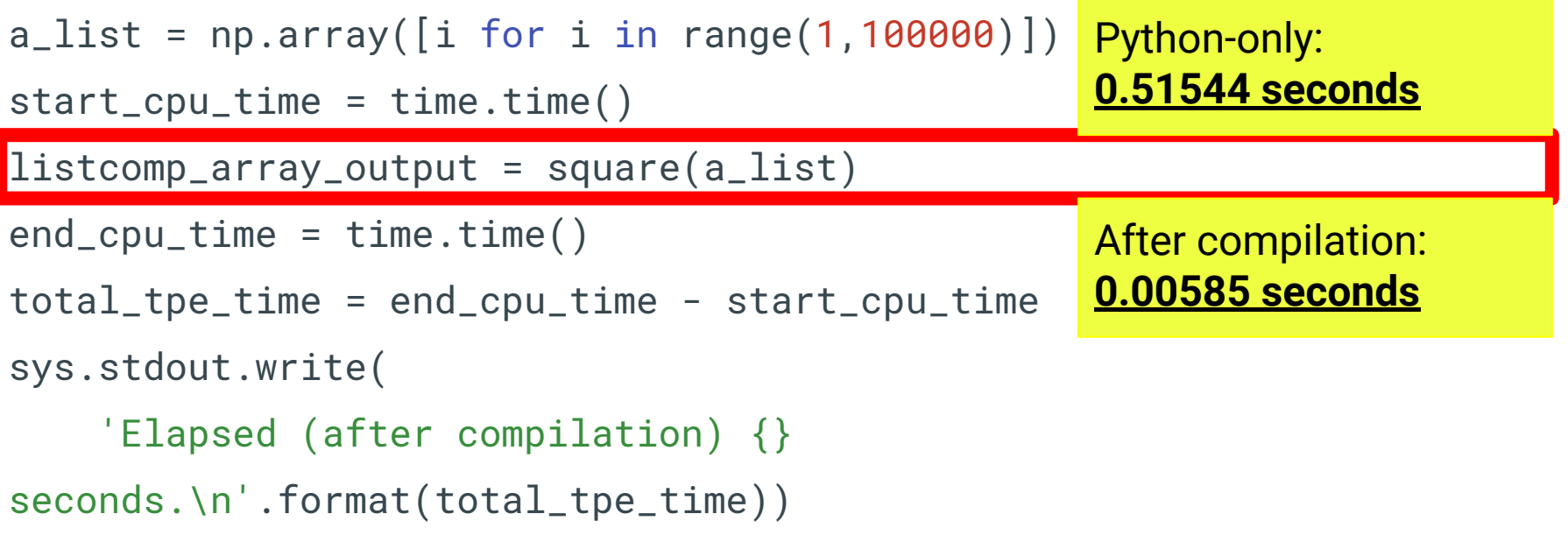

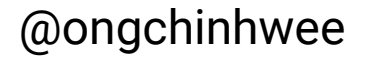

# Key Takeaways

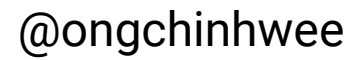

# Just-in-Time with numba

- **Just-in-Time (JIT) compilation with numba**
	- converts source code from non-compiled languages into **native machine code** at runtime
	- may not work for some functions/modules these are still run on the interpreter
	- **significantly enhances** speedups provided by optimized numerical codes

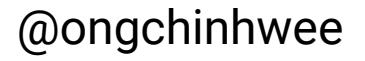

# Reach out to me!

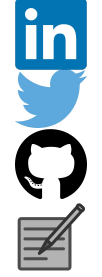

- : ongchinhwee
- : @ongchinhwee
- : hweecat
- : https://ongchinhwee.me

### And check out my slides on:

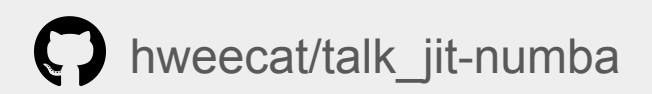